## **How to setup FB3 DMX input inside of BEYOND**

[回去](http://wiki.pangolin.com/doku.php?id=beyond:video-chinese)

From: <http://wiki.pangolin.com/> - **Complete Help Docs**

Permanent link: **[http://wiki.pangolin.com/doku.php?id=beyond:video:how\\_to\\_setup\\_fb3\\_dmx\\_input\\_inside\\_of\\_beyond-cn](http://wiki.pangolin.com/doku.php?id=beyond:video:how_to_setup_fb3_dmx_input_inside_of_beyond-cn)**

Last update: **2021/08/26 12:03**

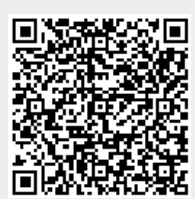